## **Theoretical and ReviewArticles**

# **Fitting the Ratcliff diffusion model to experimental data**

## **Joachim Vandekerckhove and Francis Tuerlinckx** *University of Leuven, Leuven, Belgium*

Many experiments in psychology yield both reaction time and accuracy data. However, no off-the-shelf methods yet exist for the statistical analysis of such data. One particularly successful model has been the diffusion process, but using it is difficult in practice because of numerical, statistical, and software problems. We present a general method for performing diffusion model analyses on experimental data. By implementing design matrices, a wide range of across-condition restrictions can be imposed on model parameters, in a flexible way. It becomes possible to fit models with parameters regressed onto predictors. Moreover, data analytical tools are discussed that can be used to handle various types of outliers and contaminants. We briefly present an easy-touse software tool that helps perform diffusion model analyses.

Mental chronometry, the study of psychological processes through observed response times (RTs), is one of the most prevalent approaches in cognitive psychology. As early as 1868, Donders (1868/1969) used RT measurements in order to investigate differences between mental processes. Since then, RT studies have been used in perhaps all fields of cognitive science. Such is the importance of RT data to cognitive psychology that methods for analyzing them have become an object of study in their own right (e.g., Luce, 1986).

Continuing this trend, considerable attention has been lent to the combination of RT and accuracy data (a ubiquitous combination often referred to as *two-choice response time data*). For the analysis of this type of data, several nonlinear statistical models have been developed, often with substantive interpretations attached to the parameters and underlying processes (e.g., the discrete random walk model: Laming, 1968; Link & Heath, 1975). A more advanced model, and the one that is at the heart of the present article, is the Ratcliff diffusion model (RDM; Ratcliff, 1978; Ratcliff, Van Zandt, & McKoon, 1999). The latter model, which will be described in detail in the next section, has performed remarkably well in the analysis of two-choice RT data. It has successfully been applied to experiments in many different fields, such as memory (Ratcliff, 1978, 1988), letter matching (Ratcliff, 1981), lexical decision (Ratcliff, Gomez, & McKoon, 2004; Wagenmakers, Ratcliff, Gomez, & McKoon, in press), signal detection (Ratcliff & Rouder, 1998; Ratcliff, Thapar, & McKoon, 2004; Ratcliff et al., 1999), visual search (Strayer & Kramer, 1994), and perceptual judgment (Ratcliff, 2002; Ratcliff & Rouder, 2000; Thapar, Ratcliff, & McKoon, 2003; Voss, Rothermund, & Voss, 2004). In particular, the RDM succeeds in explaining characteristic aspects of two-choice

RT data such as the occurrence of both fast and slow errors. With the RDM, it is possible to make statements about entire distributions of correct and error latencies, and the parameter estimates allow for much more detailed inferences than those provided by classical models such as ANOVA or curve fitting. In particular, the RDM's parameters, which will be described in detail in the next section, can provide insight into the relative contributions of different factors, such as quality of the input stimulus, conservativeness of the participant, and time spent on processes other than deciding.

In spite of its advantages, the RDM has not yet become a popular or widely used method to analyze two-choice RT data. The reasons for this lack of dispersion have to do with numerical, statistical, and software issues (see also W. Schwarz, 2001). The first set of reasons concerns the fact that the model is prohibitively difficult to implement for applied researchers because of numerical difficulties. One has to deal with an infinite oscillating series in the expression for the cumulative distribution function (CDF) or probability density function (PDF; see Ratcliff & Tuerlinckx, 2002). In addition, some of the parameters are allowed to vary from trial to trial and this leads to (partly) intractable integrals (Ratcliff & Tuerlinckx, 2002; Tuerlinckx, 2004). Recently, Voss and Voss (2007b) have proposed a method to circumvent the problem, but their solution requires a numerical solution of a partial differential equation. However, once the CDF or PDF have been computed, the task of estimating the parameters still requires some skill in function optimization, because no analytical estimators exist. In sum, some experience with numerical methods is needed to implement the model.

The second group of reasons to have forestalled widespread use of the RDM is related to statistical issues. The

**J. Vandekerckhove, joachim.vandekerckhove@psy.kuleuven.be**

type of data used to apply the diffusion model is rather complex. On each trial, there is a bivariate response, consisting of an RT and a choice. The latter is binary, the former is continuous but nonnormal (positively skewed and with a lower boundary possibly different from zero). The treatment of such data is not a trivial issue, and traditional statistical methods suited for linear analysis (e.g., relying on means, computing *R*2, etc.) fail in this case. In addition, the RT measure may be muddied with outliers and contaminants.

The third category of reasons has to do with the fact that at the time of this writing, there is no flexible or general software available for diffusion model analysis. Exceptions are the new program developed by Voss and Voss (2007a) and *EZ-diffusion* by Wagenmakers, van der Maas, and Grasman (2007; see also Appendix B). However, the latter is not able to fit the full RDM. Until now, in each of the substantive studies cited above that made use of the RDM, fitting software was custom-written. However, researchers often collect data in a design that deviates from designs for which the previously developed software was written, which impedes the application of the custom-written software.

It is the goal of the present article to make diffusion model analysis more accessible to a general public of researchers by providing numerical and statistical methods that are useful when fitting the RDM. Also, we provide some demonstration of a MATLAB tool that implements the methods we present (the *Diffusion Model Analysis Toolbox* or DMAT; Vandekerckhove & Tuerlinckx, 2007). For an introduction to the practical side of working with DMAT, however, we refer the interested reader to the DMAT primer (Vandekerckhove & Tuerlinckx, in press).

In what follows, we start with a brief explanation of the RDM. Next, we outline a *design matrix method* that permits the imposition of substantive restrictions on the model's parameters. This flexible technique facilitates fitting of the RDM and allows for the construction of models that can capture a variety of substantive hypotheses. Subsequently, we will discuss techniques related to the estimation of the parameters of the RDM (i.e., the handling of outliers, and the construction and minimization of the loss function). In the following section, we will describe the necessary statistical methods for testing substantive hypotheses and comparing different models. We then briefly introduce our DMAT for MATLAB. We present results from simulation studies where properties of these statistical methods are investigated. Finally, we demonstrate the use of our methods and software in two example applications.

## **The Ratcliff Diffusion Model**

## **Parameters of the Model**

The diffusion process (see Figure 1) has been used to describe and model the decision component in simple twochoice tasks. In the model, it is assumed that an observer has a one-dimensional internal representation of evidence. When the observer is presented with a stimulus, information about it is accumulated sequentially over time until its total amount reaches the upper or lower bound, resulting in a response (*absorbing boundaries*). The decision time is defined as the time from the start of the process until the moment one of the absorbing boundaries is reached.

The RDM has seven parameters. The first parameter is the *boundary separation*, denoted by *a*. If *a* is small, the process is expected to end sooner, but it is more prone to error because random variability inherent to the decision process may cause it to end up at the wrong boundary. When *a* is large, both accuracy and expected RT will increase. The distance between the two absorbing boundaries therefore regulates the relation between speed and accuracy (the so-called *speed–accuracy trade-off* ).

A second property of the model is the starting point of the information accumulation process, which is denoted as  $z_0$  ( $0 < z_0 < a$ ). This parameter introduces the possibility of response bias in the decision process because the process is more likely to end at the boundary closer to the starting point. We will assume  $z_0$  to vary from trial to trial (Laming, 1968), according to a uniform distribution, with mean *z* (0  $z < a$ ) and range  $s_z$  [0  $\lt s_z$   $\lt$  min(*z*,  $a-z$ )]. These two *z* and *s<sub>z</sub>*—are the second and third parameters of the RDM.

Furthermore, the information accumulation process can have a tendency to drift off to one of the two absorbing boundaries, depending on the quality of the stimulus

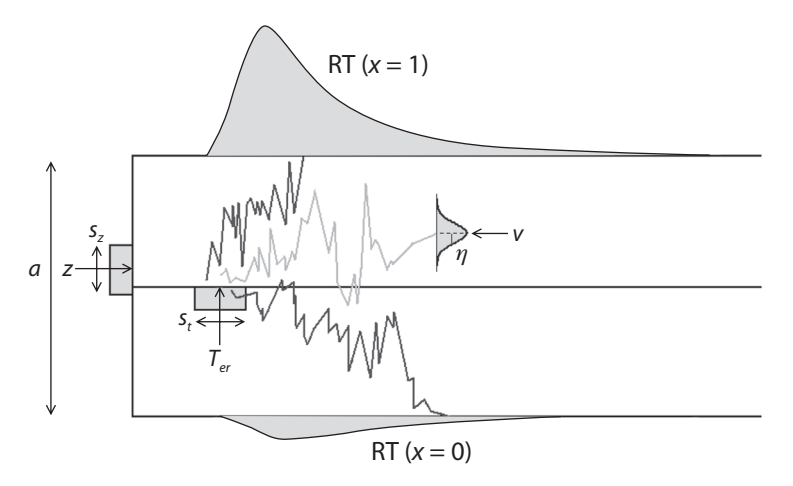

**Figure 1. An illustration of the Ratcliff diffusion model.**

presented. This information accumulation rate, or *drift rate*, is assumed to vary not only within a trial, following a Gaussian distribution with mean *ξ* and standard deviation *s*, but also across trials (Ratcliff, 1978), such that *ξ* follows a Gaussian distribution with mean *v* and standard deviation  $\eta$ . An experimental condition with nonambiguous stimuli will lead to a large positive mean drift rate *v* and thus a high probability of hitting the upper boundary (indicating a correct response) in a short time. The standard deviation *s*, which indicates the volatility in drift rate in a single trial, is a nonidentified parameter in the model, so we fixed it to the arbitrary value 0.1, which is a consensus value in the literature (e.g., Ratcliff et al., 1999). Thus, we added a fourth and fifth parameter to the model, namely the mean drift rate  $\nu$  and its intertrial standard deviation  $\eta$ .

Finally, another component of the model is the time needed to perform nondecision processes such as encoding of the stimulus, response preparation and execution of the motor response (Luce, 1986). We denote the nondecision part of the observed RT as *ter*. This *ter* is assumed to vary from trial to trial, according to a uniform distribution with mean  $T_{er}$  and range  $s_t$ . These two are the sixth and seventh parameters of the RDM.

#### **Some Notational Conventions**

In the preceding section, we defined the seven key parameters of the diffusion model. We will sometimes capture all of these parameters in a *parameter vector*  $\theta_{(c)}$  =  $(a_{(c)}, T_{er(c)}, \eta_{(c)}, z_{(c)}, s_{z(c)}, s_{t(c)}, v_{(c)})$ , where the bracketed subscript (*c*) refers to the *c*th condition in an experiment, and  $c = 1, \ldots, C$ . When working with different conditions in an experiment (and thus different parameter vectors), we will vertically concatenate the parameter vectors into a *parameter matrix*, **P**. Thus, if we have *C* conditions,

$$
\mathbf{P} = \left\{ \begin{bmatrix} a_{(1)} \\ \vdots \\ a_{(C)} \end{bmatrix} \begin{bmatrix} T_{er(1)} \\ \vdots \\ T_{er(C)} \end{bmatrix} \begin{bmatrix} \eta_{(1)} \\ \vdots \\ \eta_{(C)} \end{bmatrix} \begin{bmatrix} z_{(1)} \\ \vdots \\ z_{(C)} \end{bmatrix} \begin{bmatrix} s_{z(1)} \\ \vdots \\ s_{z(C)} \end{bmatrix} \begin{bmatrix} s_{t(1)} \\ \vdots \\ s_{t(C)} \end{bmatrix} \begin{bmatrix} v_{(1)} \\ \vdots \\ v_{(C)} \end{bmatrix} \right\}.
$$

A single column in such a parameter matrix then contains estimates of one specific parameter over conditions, and such a column vector will be denoted with a **ψ**. For example, the nondecision time in condition *c* will be denoted as  $T_{er(c)}$ , which is the *c*th element of  $\psi_{T_{er}}$  (the second column of **P**) and the second element of  $\theta$ <sub>(*c*)</sub> (the *c*th row of **P**).

Finally, we will often use a plain  $\theta$  to refer to a generic (i.e., any) parameter.

### **The design matrix method**

There are several reasons why a researcher might not be interested in fitting a model with all parameters free. First, there is the issue of parsimony. Fitting the RDM to an experiment with *C* conditions would leave us with  $7 \times C$  distinct parameters to estimate. Even if the number of conditions is moderate, for example  $C = 5$ , this leads to many parameters to be estimated (i.e., 35 parameters to be estimated). Therefore, it seems that some reduction in the number of parameters is needed from a pragmatic point of view.

Second, and more importantly, in many situations one may want to impose substantive restrictions on the parameters, in effect leading to a reduction in the number of parameters. An obvious example of such a restriction is the requirement that a certain parameter equals a known constant. For example, it can be hypothesized that the range of nondecision time,  $s_t$ , equals zero for all conditions ( $s_{t(c)}$  = 0 for  $c = 1, \ldots, C$ ). In this way,  $s_t$  has been dropped from the model (see below for an evaluation of this restriction). Another popular substantive restriction in the context of the diffusion model is the requirement of a symmetric diffusion process ( $z_{(c)} = a_{(c)} / 2$  for  $c = 1, ..., C$ ).

However, we can go a step further by carrying out a regression of the parameters onto a set of predictors. To elucidate this concept, assume that a researcher has set up a brightness discrimination task (Ratcliff & Rouder, 1998; see also Example 2 in this article); assume also that there are 33 levels of brightness defined by increasing the number of white pixels in each step with an equal number. For the moment, the focus will be on the drift rates. Not restricting the drifts in any way will lead to 33 drift parameters to be estimated. However, the researcher may want to test the hypothesis that the drift rate varies linearly with brightness level:

$$
v_{(c)} = v_{(1)}^* + B_{(c)} v_{(2)}^*,
$$

where  $B_{(c)}$  refers to the brightness level in condition  $c$  and  $c = 1, \ldots, C$ . In this example, we have reduced the number of parameters to be estimated from 33 to 2. (Note also that we have introduced a new notation here: *basic* or *design parameters* are marked with an asterisk.)

In general, the drift rate in condition  $c$  can be decomposed into a weighted linear combination of *M* known predictor values:

$$
v_{(c)} = \sum_{j=1}^{M} d_{cj} v_{(j)}^*,
$$
 (1)

where  $d_{ci}$  is the value of the *j*th predictor in condition *c*. In the aforementioned example,  $M = 2$ ,  $d_{c1} = 1$  and  $d_{c2} =$  $B_{(c)}$ . Because we have *C* linear equations, as in Equation 1 (one for each drift rate), we can make use of matrices and vectors to represent them all at once:

$$
\mathbf{\Psi}_{v} = \begin{bmatrix} v_{(1)} \\ \vdots \\ v_{(c)} \end{bmatrix} = \begin{bmatrix} \sum_{j=1}^{M} d_{1j} v_{(j)}^{*} \\ \vdots \\ \sum_{j=1}^{M} d_{qj} v_{(j)}^{*} \\ \vdots \\ \sum_{j=1}^{M} d_{C} v_{(j)}^{*} \end{bmatrix}
$$

$$
= \begin{bmatrix} d_{11} & \cdots & d_{1M} \\ \vdots & \ddots & \vdots \\ d_{c1} & d_{cj} & d_{cM} \\ \vdots & \ddots & \vdots \\ d_{C1} & \cdots & d_{CM} \end{bmatrix} \times \begin{bmatrix} v_{(1)}^{*} \\ v_{(j)}^{*} \\ \vdots \\ v_{(j)}^{*} \\ \vdots \\ v_{(M)}^{*} \end{bmatrix} = \mathbf{D}_{v} \times \mathbf{v}^{*}.
$$

The *design matrix* **D** is a  $C \times M$  matrix where each column represents a predictor (e.g., an intercept, an experimental treatment, a measured variable, etc.). The design matrix **D** is then multiplied with an  $M \times 1$  *design parameter vector*, to recover a  $C \times 1$  *model parameter vector*  $\psi$ .

The idea of regressing the parameters onto a set of predictors can be applied to all parameters in the model and is by no means restricted to the drift rates. Because a different design matrix can be used for each parameter, **D** is indexed with the parameter symbol in order to make it clear to which parameter the design corresponds. The entire parameter matrix **P** can be described in terms of only the seven (known) design matrices **D** and the seven design parameter vectors  $\psi$ . The result is that, when fitting the model to the data, only the elements of the parameter vectors (as opposed to all the diffusion parameters) have to be estimated.

Two special and interesting cases of design matrices **D** are worth mentioning. The first special case is where **D** consists of a column of ones. This can be illustrated for the parameter  $T_{er}$  as follows:

$$
\begin{bmatrix} T_{er(1)} \\ \vdots \\ T_{er(c)} \\ \vdots \\ T_{er(C)} \end{bmatrix} = \begin{bmatrix} 1 \\ \vdots \\ 1 \\ \vdots \\ 1 \end{bmatrix} \times T_{er(1)}^*.
$$

 $\sim$ 

The result of this is that the *C* conditions have the same  $T_{cr}$ . In a second special case, **D** equals the  $C \times C$  identity matrix; each of the *C* conditions, therefore, has a different value for a certain parameter. In the case of an identity matrix as the design matrix, there is no restriction of parameters across conditions.

To illustrate the usefulness of the design matrix method, let us consider a final example. Suppose we want to fit a drift rate to the first condition and allow the drift rates of the other conditions to deviate from the first condition (but all in the same way). This can be implemented by defining the design matrix

> $\mathbf{D}_{\nu}$  = L L L L L L  $\overline{\phantom{a}}$ J  $\overline{\phantom{a}}$  $\overline{\phantom{a}}$  $\overline{\phantom{a}}$  $\overline{\phantom{a}}$ 1 0 1 1 1 1  $\vdots$

with

$$
\mathbf{\Psi}_{v} = \mathbf{D}_{v} \times \begin{bmatrix} v_{(1)}^{*} \\ v_{(2)}^{*} \end{bmatrix},
$$

and therefore  $v_{(1)} = v_{(1)}^*$  and  $v_{(c)} = v_{(1)}^* + v_{(2)}^*$  for all  $c \neq 1$ (see chap. 6 in Littell, Stroup, & Freund, 2002, for more details on the construction of design matrices).

In general, we formulate the parameter matrix  $P =$  ${\{\mathbf{D}_a \times \mathbf{a}^*, \mathbf{D}_{Ter} \times \mathbf{T}_{\text{er}}^*, \mathbf{D}_\eta \times \mathbf{\eta}^*, \mathbf{D}_z \times \mathbf{z}^*, \mathbf{D}_{sz} \times \mathbf{s}_z^*, \mathbf{D}_{s_t} \times \mathbf{s}_t^*, \mathbf{D}_{s_t} \times \mathbf{s}_t^* \}}$  $\mathbf{D}_v \times \mathbf{v}^*$ . Then, all the elements of  $\mathbf{a}^*$ ,  $\mathbf{T}_{er}^{*2}$ ,  $\boldsymbol{\eta}^*$ ,  $\mathbf{z}^*$ ,  $\mathbf{s}_z^*$ ,  $\mathbf{s}_z^*$ , and **v**\* are the parameters over which we want to optimize the fit to data.

Creative use of design matrices makes it possible to impose substantive restrictions on parameter sets, and will enable researchers to test specific substantive hypotheses. Extending the diffusion model with the design matrix methodology, it becomes possible to build a type of "ANOVA/multiple regression" diffusion model.

Using the design matrix method entails two restrictions, however. First, only linear decompositions (i.e., linear in the basic parameters) can be represented by matrices. Second, only restrictions across conditions are possible, whereas restrictions across parameters (e.g., restricting *z* to be equal to *a*/2) require a different strategy. Nonetheless, implementing restrictions using design matrices is a very flexible and powerful tool that has gained some attention in other areas (e.g., see De Boeck & Wilson, 2004, for a wide variety of applications in psychometrics).

#### **Statistical Inference: Estimation**

Finding the parameters of the RDM, given a data set, is something of a challenge. Before starting, several nontrivial choices need to be made, in particular regarding how to deal with outliers and other contaminant RTs, the objective function to use in the estimation step, and the precise method of optimization of the latter function. In this section, we discuss each of these choices, but for details we will refer the reader to Appendices A and B. A crucial part of any algorithm to fit the diffusion model is the efficient computation of its CDF. For this, we rely heavily on the methods described in Tuerlinckx (2004).

### **Outlier Handling Strategies**

An important issue to consider when applying a statistical model to RT data is that of *contaminants*, data points that appear in the data sets but are somehow not germane to the research question. A well-known class of contaminants is that of *outliers* (data points that are outside the range of normal observations); other examples are *random guesses* (data from trials where the participant somehow missed the stimulus and guessed), *delayed start-ups* (where the participant was somehow inappropriately delayed in responding), and *fast guesses* (where the participant executed a response before having actually inspected the stimulus).

Each of these types of contaminants can severely muddy the data (Ratcliff, 1993; Ratcliff & Tuerlinckx, 2002; Ulrich & Miller, 1994), possibly resulting in biased parameter estimates and incorrect standard errors of estimation. A fitting procedure for an RT model such as the one considered in this article should therefore always be equipped with a proper strategy for handling these contaminants. We opt for a combination of two methods: First, the data are preprocessed with an exponentially weighted moving average (EWMA) control method that gives the minimal RT necessary for inclusion in the data analysis; and second, a mixture model is fitted to the data.

The EWMA method is an optional new method used in a preprocessing step in order to filter out RTs suspected of being fast guesses. The idea behind this method is that the identification of fast guesses is made possible because they tend to have a specific signature, being responses with a very short RT and chance level performance. A method suggested by this property of fast guesses sorts the data points according to the RTs and finds the minimal RT at which the responses begin to deviate from what we expect when guessing. This minimal RT is used as a lower cutoff value, such that all observations with shorter RTs are censored. More technical detail is provided in Appendix A.

The *mixture model* approach to handling outliers was first described in Ratcliff and Tuerlinckx (2002), but is extended here to cope with a larger variety of contaminants. The basic idea is that each trial has a probability of  $(1 - \pi)\gamma$ of being a guess, a probability of  $(1 - \pi)(1 - \gamma)$  of being a "delayed startup," and a remaining probability  $\pi$  of being an actual realization of a diffusion process (note that this model reduces to the original RDM if  $\pi$  is 1). Each trial can then be represented by the decision tree shown in Figure 2. The first step leads to either the diffusion process (with probability  $\pi$ ) or to a contamination process (with probability  $1 - \pi$ ). A contamination process can in turn be a "guess" (with probability *γ*) or a "delayed startup" response (with probability  $1 - \gamma$ ). Note that this treatment adds two free parameters to the model ( $\pi$  and  $\gamma$ ), yielding an extended RDM. Details concerning the component distributions and the mixture distribution are provided in Appendix A.

#### **The Loss Function**

To estimate the best-fitting parameters of the RDM (or the extended RDM), given a data set, we have to find the maximum of a likelihood function, or the minimum of some deviance function. For our loss function, we use a negative multinomial log-likelihood function (MLF), but other options are available in the program (see The Diffusion Model Analysis Toolbox section, below). We opt for the MLF for several reasons, chief among them its computational tractability compared with continuous likelihood and its robustness in the face of a small amount of contaminants and outliers (see Ratcliff & Tuerlinckx, 2002). Briefly, the loss function is defined as  $-2$  times the natural logarithm of the joint likelihood of observing

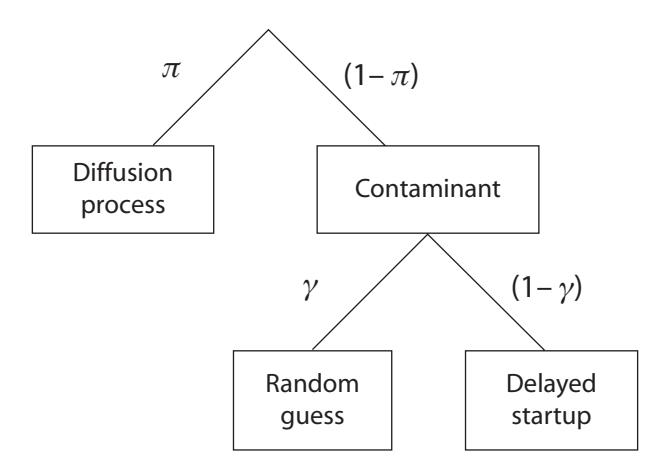

**Figure 2. A decision tree structure illustrating the mixture model.**

the observed number of data points in each of a set of predefined "RT bins." We call this statistic Λ. Details regarding Λ and its optimization are provided in Appendix B.

## **Statistical inference: Testing and model selection**

After having estimated the parameters of one or more models, the researcher may want to test hypotheses about the parameters, and/or compare models. We distinguish between testing a hypothesis about a single parameter with the Wald test, comparing two nested models, and comparing nonnested models.

## **The Wald Test for a Hypothesis About Single Parameters**

The univariate Wald test can be used to test the null hypothesis that  $\theta = \theta_0$  (vs. the alternative  $\theta \neq \theta_0$ ). It starts from the Wald statistic

$$
Z = \frac{\hat{\theta} - \theta_0}{se_{\hat{\theta}}},
$$

where  $\hat{\theta}$  is the point estimate of some parameter  $\theta$  and  $se_{\hat{\theta}}$ the standard error. Under the null hypothesis and under some regularity conditions, *Z* follows approximately a standard normal distribution (or, equivalently, *Z*2 follows a  $\chi^2$ <sup>1</sup> distribution; Bishop, Fienberg, & Holland, 1975; the univariate Wald test is equivalent to a "*Z* test").

Although the regularity conditions are fairly general, one of them is noteworthy. The Wald statistic should not be used if the test value  $\theta_0$  is at a boundary of the parameter space (Bishop et al., 1975; but see also Stram & Lee, 1994, for an adaptation of the reference distribution). As a consequence, it cannot be used to test the null hypothesis that, for example,  $\eta = 0$ , since  $\eta$  is bounded at 0.

Note also that a multivariate Wald test is possible to test a composite null hypothesis about several parameters (Bishop et al., 1975).

## **Comparing Two Nested Models**

A model called the *reduced model* is nested in another model called the *full model*, if the reduced model can be reached by setting restrictions on the parameters of the full one (e.g., setting some of the parameters to zero). Such nested models can be compared through the likelihood ratio test (LRT). In this way, joint hypotheses about several parameters can be tested simultaneously. The LRT is very helpful in combination with the design matrix approach, because Model 1 is nested in Model 2, if for a given parameter the columns of the design matrix of Model  $1$  ( $D_1$ ) lie in the space spanned by the columns of the design matrix of Model  $2(D_2)$  (where we assume that the design matrices for the other parameters are kept constant); that is, the models are nested if each column of  $D_1$  can be represented as a linear combination of the columns of  $D_2$ .

For example, a researcher might want to test whether an experimental manipulation has had some influence on drift rate. To that end, one could compare a model in

which all drift rates are constrained to be equal to a model where they are free to vary over conditions. The former model—the reduced model—could be formulated as

$$
P_{Reduced} = \{1_C \times a^*_*, 1_C \times T^*_{er}, 1_C \times \eta^*, 1_C \times z^*_*,\\ 1_C \times s^*_z, 1_C \times s^*_t, 1_C \times v^*\},
$$

where  $\mathbf{1}_{\mathbf{C}}$  indicates a  $C \times 1$  vector with all elements equal to 1 (*C* being the number of conditions in the experiment). This model restricts all parameters to be equal across conditions, whereas the latter model—the full model—is then

$$
\begin{array}{l} P_{Full} = \{1_C \times a^*_*, 1_C \times T^*_{er}, 1_C \times \eta^*, 1_C \times z^*_*, \\ 1_C \times s^*_z, 1_C \times s^*_t, I_{C \times C} \times v^*\}, \end{array}
$$

where the drift rates are now determined by the multiplication of the  $C \times C$  identity matrix  $\mathbf{I}_{C \times C}$  and the design parameter matrix **v**\*. Thus, the restriction on drift rate *v* is now released and  $C-1$  parameters have been added to the model (because **v**\* now contains *C* elements instead of 1). Note that the columns of the drift design matrix in the reduced model lie in the column space of the design matrix of the full model.

The LRT statistic ∆Λ is the difference between the negative of twice the log-likelihood of the reduced model and the negative of twice the log-likelihood of the full model:  $\Delta \Lambda = \Lambda_{P_{\text{Reduced}}} - \Lambda_{P_{\text{Full}}}$ . Under the null hypothesis (i.e., that the reduced model is true), ∆Λ follows approximately a chi-square distribution, with number of degrees of freedom (*df*s) equal to the difference in number of parameters between the full model and the reduced model:  $\Delta \Lambda = \Lambda_{P_{\text{Reduced}}} - \Lambda_{P_{\text{Full}}} \sim \chi^2_{\Delta df}$ . In the case of the example given in the previous paragraph,  $\Delta df = C - 1$ .

Two things should be noted about the LRT. First, the same boundary condition applies here as for the Wald statistic: If the reduced model parameter set PReduced is at an edge of the parameter space of the full model, this statistic should not be used. Second, the distribution of ∆Λ assumes that fixed RT bins were used (see Appendix B). In the case where percentile-based bins were used, the chi-square assumption does not hold (see Speckman & Rouder, 2004; see also Appendix B).

#### **Comparing Nonnested Models**

If two models are not nested, model selection may be carried out by using information criteria such as the Akaike information criterion (in this article we use the small sample version *AICc*; Hurvich & Tsai, 1989) or the Bayesian information criterion (*BIC*; G. Schwarz, 1978). The two measures are defined as  $AICc = \Lambda + 2dN/(N - d - 1)$ and  $BIC = \Lambda + d \log(N)$ , where *N* is the total number of observations and *d* indicates the number of free parameters in the model in question. In both cases, the model with the lower value on the criterion is preferred. Of course, these criteria can equally validly be applied to nested models.

## **The Diffusion Model Analysis Toolbox**

In an attempt to further popularize the diffusion model, we have developed a MATLAB (version 2006a; The Math-Works, Inc.) application, which should allow researchers with less technical background to use the diffusion model in practice. The program, DMAT, can be freely downloaded from the Web site of the K.U. Leuven Research Group for Quantitative and Personality Psychology (ppw .kuleuven.be/okp/dmatoolbox).

In creating DMAT, we had two main goals in mind. The program should be (1) accurate and efficient, and (2) user friendly. We believe that we have achieved both goals to a satisfactory degree. Regarding accuracy and efficiency, DMAT performs well in simulations (see below) testing the recovery of model and design parameters from simulated data (estimation biases are generally low, and standard errors small). In addition, on our desktop PCs the algorithm typically converges in less than 1 min. The program is developed to make use of all fitting and modeling strategies we have discussed above (and more).

Regarding flexibility and ease of use, we have added a graphical user interface. (Note that a MATLAB command interface is also available and offers more flexibility.) Also, wherever possible, we have provided default settings that we believe will perform well in most cases, and we have written an instructional primer to the use of the toolbox (Vandekerckhove & Tuerlinckx, in press).

#### **Simulations**

To evaluate aspects of the tools described above, we performed many Monte Carlo simulations, of which we report here a selection. We discuss the results of three simulation studies in which the performance of the estimation method is tested and two more simulations are carried out to evaluate properties of the inferential statistics associated with using the RDM.

Throughout, we use six standard parameter sets (A through F), which are reported in Table 1. Note that in each of these parameter sets, there are four conditions, across which all parameters are identical, except for drift rate, which systematically varies (in Table 1, there are ten columns with parameters: six with the parameters that are constant across conditions, and one for each condition's drift rate). We borrow these parameter sets from Ratcliff and Tuerlinckx (2002). The basis of our simulation method was the rejection method described in Tuerlinckx, Maris, Ratcliff, and De Boeck (2001).

#### **Asymptotic Parameter Recovery**

As a first test of the estimation algorithm, we used it to estimate RDM parameters, given the true (i.e., expected) proportions in each of the bins of the likelihood function

**Table 1 Standard Parameter Sets Used in the Simulations**

|     | Parameter |      |      |      |            |         |      |      |      |       |
|-----|-----------|------|------|------|------------|---------|------|------|------|-------|
| Set | a         |      | п    | Ζ    | $S_{\tau}$ | $S_{t}$ | ν,   | ν,   | v2   | $v_4$ |
| А   | 0.08      | 0.30 | 0.08 | 0.04 | 0.02       | 0.02    | 0.40 | 0.25 | 0.10 | 0.00  |
| В   | 0.08      | 0.30 | 0.16 | 0.04 | 0.02       | 0.02    | 0.40 | 0.25 | 0.10 | 0.00  |
| C   | 0.16      | 0.30 | 0.08 | 0.08 | 0.02       | 0.02    | 0.30 | 0.20 | 0.10 | 0.00  |
| D   | 0.16      | 0.30 | 0.16 | 0.08 | 0.02       | 0.02    | 0.30 | 0.20 | 0.10 | 0.00  |
| E   | 0.16      | 0.30 | 0.08 | 0.08 | 0.10       | 0.10    | 0.30 | 0.20 | 0.10 | 0.00  |
| F   | 0.16      | 0.30 | 0.16 | 0.08 | 0.10       | 0.10    | 0.30 | 0.20 | 0.10 | 0.00  |

(see Equation B1 in Appendix B). In other words, as input we use the exact proportions of observations that each RT bin would have, given a certain set of parameters. Under this condition, there should be perfect recovery of the parameter values. This test was carried out under many different parameter sets, including the ones in Table 1. In each case, the algorithm returned the exact parameter values to the requested accuracy (this was the case for each objective function DMAT allows).

### **Preasymptotic Parameter Recovery**

As a second test of the estimation algorithm, we performed a series of simple simulations to investigate biases and standard errors of the parameter estimates. We define the relative bias of each parameter as

$$
\frac{\overline{\hat{\theta}} - \theta}{\theta} \times 100\%,
$$

and the standard error as

$$
\sqrt{\frac{1}{R-1}\sum_j^R \left(\hat{\theta}_j-\bar{\hat{\theta}}\right)^2},
$$

with *R* the number of replications, and  $\hat{\theta}$  and  $\overline{\hat{\theta}}$  respectively the estimate and the mean estimate of the parameter  $\theta$ .

From each of the six parameter sets shown in Table 1, we generated 100 data sets with 250 data points in each condition (without outliers). We used DMAT to find parameter estimates and calculated relative biases and standard errors within each parameter set. As can be seen from Table 2, the simulation parameters are generally well recovered. The *a*,  $T_{er}$ , and *z* estimates tend to be within 10% of their simulation values. The relative biases of the *v* estimates are slightly larger for large values of the "true" *v*. As already seen in Ratcliff and Tuerlinckx (2002), the variance parameters tend to be slightly more difficult to estimate, in particular when they are small compared with the means of the distributions.

We repeated this simulation for three different sample sizes: Instead of having 250 observations per condition, we used simulated data sets with 100, 500, and 2,500 observations per condition. In Table 3 we show relative biases and standard errors for each sample size. To conserve space, we report average (absolute) values over the six standard parameter sets. As can be seen in Table 3, biases and standard errors are somewhat higher for the  $N = 100$ condition, especially those regarding the starting point range and larger drift rates. As expected, biases decrease strongly as N increases, and standard errors decrease with a factor  $\sqrt{5}$  (i.e., the standard errors are roughly proportional to the square root of the sample size).

## **Outlier Handling Strategies**

To test the outlier treatment procedure applied by our algorithm (see Appendix A), we performed four more simple simulation runs to evaluate the combined EWMA/ mixture model approach. In each simulation run, we again generated 100 data sets from each of the six parameter sets shown in Table 1, with 250 data points in each condition.

We employed a simple  $2 \times 2$  design: We either added outliers to the simulated data or did not, and we either en-

**Table 2 Recovery of Simulation Parameters by DMAT**

|               |                | Parameter      |                |                |       |       |       |                |                |              |  |
|---------------|----------------|----------------|----------------|----------------|-------|-------|-------|----------------|----------------|--------------|--|
| Set           | $\mathfrak a$  | $T_{er}$       | η              | Z              | $S_z$ | $S_t$ | $v_1$ | $v_2$          | $v_3$          | $v_4$ †      |  |
| А             | $\overline{2}$ | 1              | 1              | 3              | 7     | $-38$ | 11    | $\overline{4}$ | 5              | $-2$         |  |
| B             | $\overline{2}$ | 1              | 8              | $\overline{2}$ | 6     | $-49$ | 8     | 5              | 5              | $^{-1}$      |  |
| $\mathcal{C}$ | 3              | $\overline{4}$ | $\overline{2}$ | 5              | 91    | $-3$  | 14    | 7              | 5              | $-3$         |  |
| D             | 7              | $\overline{4}$ | 23             | 7              | 127   | 1     | 21    | 17             | 18             | $\mathbf{0}$ |  |
| E             | 3              | $-1$           | 1              | 3              | $-1$  | $-1$  | 11    | 5              | $\overline{4}$ |              |  |
| F             | $\overline{4}$ | $\overline{0}$ | 9              | 4              | $-1$  | 2     | 10    | 7              | 8              | $^{-1}$      |  |
| А             | $\overline{4}$ | 7              | 72             | $\overline{2}$ | 21    | 13    | 78    | 44             | 28             | 23           |  |
| B             | $\overline{4}$ | 7              | 65             | $\overline{2}$ | 22    | 13    | 64    | 46             | 31             | 25           |  |
| $\mathcal{C}$ | 14             | 18             | 48             | 7              | 43    | 33    | 70    | 45             | 26             | 13           |  |
| D             | 26             | 21             | 92             | 13             | 58    | 31    | 128   | 77             | 46             | 20           |  |
| E             | 13             | 24             | 47             | 7              | 35    | 36    | 64    | 44             | 25             | 13           |  |
| F             | 25             | 27             | 89             | 13             | 56    | 32    | 113   | 71             | 42             | 20           |  |

Note—Relative biases are in the upper half, standard errors (multiplied by 1,000) in the lower half. †Because the true values were zero, biases for *v*<sup>4</sup> are not relative biases, but the actual recovered values multiplied by 1,000.

abled the outlier treatment or did not. When we did add outliers, 2.5% were fast guesses (RTs were draws from a uniform distribution between 200 and 400 msec, and accuracy was about 50%) and an additional 2.5% were delayed startups (RT draws from a uniform distribution between 500 and 3,000 msec, but with accuracy as expected under the diffusion model). We then estimated the parameters for each data set with DMAT and compared parameter recovery. In Table 4, the results are shown for Parameter Set A. As can be seen, if the data set did contain outliers with the aforementioned properties, and they are not accounted for, estimation biases increase dramatically to over 100% for some drift values. When the combined EWMA/mixture model method is applied, relative biases return to the same magnitude as in the condition where no outliers existed.

To conserve space, we do not report results for the other parameter sets here; but, as it turns out, our outlier treatment succeeds in alleviating the influence of outliers and contaminants on parameter estimates. Biases and standard errors of the parameters that the adapted algorithm returned from the contaminated data set are closer to those of the parameters that the original algorithm returned from a "clean" data set, and they are lower than those from the original algorithm on the contaminated data set.

**Table 3 Recovery of Simulation Parameters by DMAT, When the Number of Observations in Each of Four Conditions Is Varied Over Three Levels (100, 500, and 2,500)**

| Sample     | Parameter     |          |        |    |       |       |       |       |       |           |
|------------|---------------|----------|--------|----|-------|-------|-------|-------|-------|-----------|
| Size $(N)$ | $\mathfrak a$ | $T_{er}$ | $\eta$ | z  | $S_z$ | $S_t$ | $v_1$ | $v_2$ | $v_3$ | $\nu_4$ † |
| 100        | 4             |          | 12     | 6  | 49    | 5     | 23    | 15    | 4     | 4         |
| 500        |               |          | 4      |    | 11    | 20    | 4     | 3     |       |           |
| 2,500      |               | $\Omega$ | 3      |    | 12    | 12    | 2     | 2     | 2     |           |
| 100        | 18            | 24       | 89     | 10 | 48    | 42    | 126   | 86    | 45    | 31        |
| 500        | 6             | 11       | 38     | 3  | 25    | 18    | 41    | 29    | 19    | 13        |
| 2,500      | ٩             | 5        | 16     |    | 13    | 9     | 17    | 12    | 8     | 6         |

Note—The simulation was run with each of the six standard parameter sets, but the results are averaged here (for the relative biases, we averaged over absolute values). Relative biases are in the upper half, standard errors (multiplied by  $1,000$ ) in the lower half. <sup>†</sup>Because the true values were zero, biases for  $v_4$  are not relative biases, but the actual recovered values multiplied by 1,000.

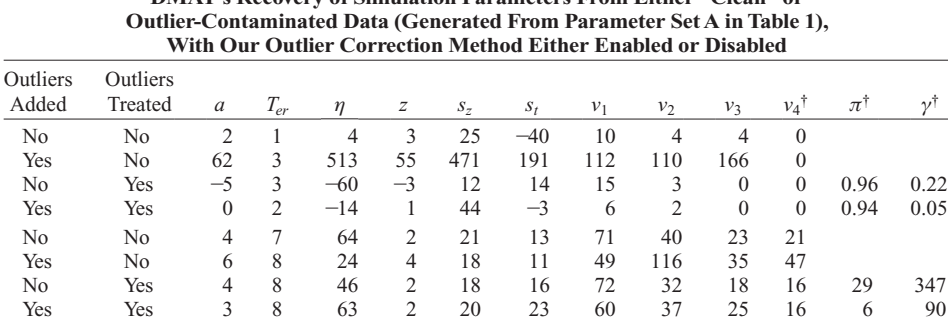

**Table 4 DMAT's Recovery of Simulation Parameters From Either "Clean" or** 

Note—Relative biases are in the upper half; standard errors (multiplied by 1,000) in the lower half. †Bias values for this parameter are actual recovered values, not relative biases.

It should be noted, however, that other processes than the ones assumed here might generate contaminant RTs. If that is the case, then parameter estimates might still be biased, in spite of the correction mechanisms proposed in this article.

## **Power Analyses**

**Power analysis 1**. In another series of simulations, we evaluated the power of the LRT. From each of the six parameter sets shown in Table 1, we again generated 100 data sets with 250 data points in each condition. Then we allowed DMAT to find the best parameter estimates, imposing two different models. In the first model, we allowed for no parameter changes across conditions:

$$
P_1 = \{1_C \times a^*, 1_C \times T^*_{er}, 1_C \times \eta^*, 1_C \times z^*,
$$
  

$$
1_C \times s^*_z, 1_C \times s^*_t, 1_C \times v^* \}.
$$

In the second model, we allowed drift rates to vary across conditions:

$$
\begin{array}{l}P_2=\{1_C\times a^*_*, 1_C\times T^*_{er}, 1_C\times \eta^*, 1_C\times z^*_,\\1_C\times s^*_z, 1_C\times s^*_t, 1_{C\times C}\times v^*\}.\end{array}
$$

It can be seen that the first model is nested in the second. Therefore, the first is the reduced model and the second the full model.

We then computed the test statistic  $\Delta \Lambda = \Lambda_{P_1} - \Lambda_{P_2}$  ~  $\chi^2_{df=3}$  and its significance level. If the LRT has sufficient power, a large proportion of these statistics should be larger than the critical chi-square value. Failing to reject a null hypothesis that is truly false, on the other hand, would be a Type II error. In fact, as it turns out, in 99% of these cases did a significant result emerge at all significance levels (down to  $\alpha = 10^{-6}$ ). In only four cases (once in Parameter Set B and three times in C) was the null hypothesis not rejected at the  $\alpha = .01$  level. It can be concluded that, at least for these parameter sets and this sample size, the LRT has very high power.

**Type I error**. However, the previous result begs the question of *selectivity*: Is it possible that the analysis would yield significant results, even where none were present? To test this possibility, we repeated the same kind of simulations, but now we changed the true parameters such that all drift rates remained constant across conditions. The drift rates were all equal to  $-.25, -.15, -.05,$  .05, .15, and .25 for Parameter Sets A through F, respectively. If the LRT statistic follows a chi-square distribution, we would expect the *p* values resulting from this test to follow a uniform distribution under the null hypothesis. Figure 3 shows the empirical CDFs of *p* values for each of the six parameter sets together with the straight line which is the theoretical CDF of a uniform random variable. The empirical distribution of *p* values deviates from the theoretical but not much. The deviation indicates that the LRT is slightly too liberal, and that it may be prudent to test at more restrictive significance levels in practical settings.

**Power analysis 2**. Following up on the previous simulations, we set up a new series to determine how well DMAT is able to detect small differences in parameters. To that end, we simulated data sets with 250 data points in

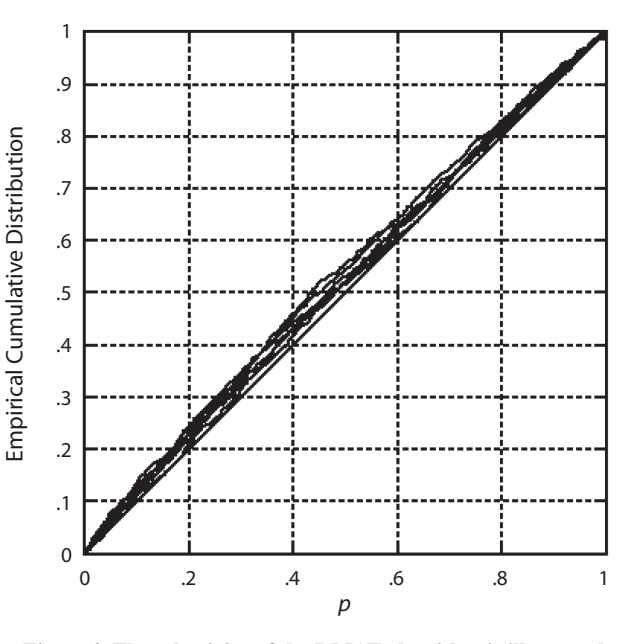

**Figure 3. The selectivity of the DMAT algorithm is illustrated. Different lines indicate different parameter sets. The full black line on the diagonal is the expected cumulative distribution function (CDF) of the** *p* **values (a uniform CDF). Lines above the diagonal indicate a liberal decision, whereas lines under it indicate a conservative decision. In general, DMAT produces CDFs that are close to the uniform CDF.**

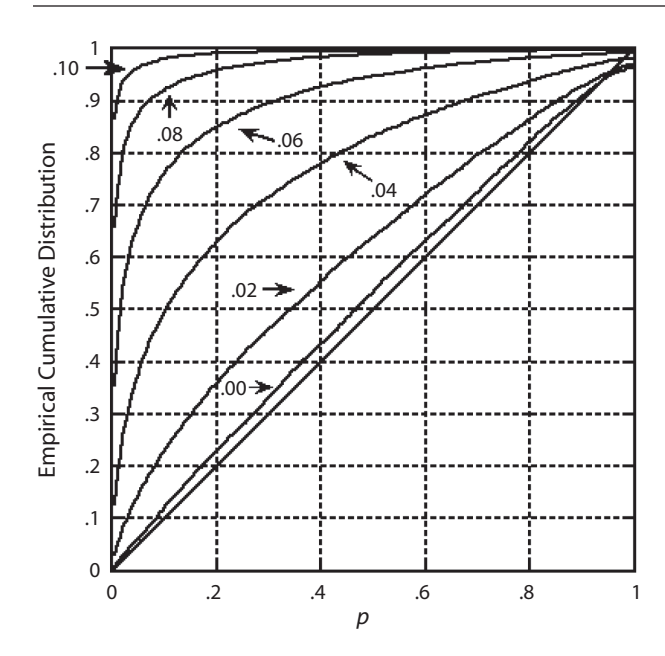

**Figure 4. The sensitivity of DMAT is illustrated. Different lines indicate data sets with larger or smaller simulated differences in drift rate. As the simulated difference increases, the cumulative distribution function of the** *p* **value departs from that of the uniform.**

each of two conditions. In both conditions, all parameters were equal (and taken from Parameter Set A in Table 1), except for drift rate. Drift rate was always 0 in the first condition, as it was in the second condition also, unless it was .02, .04, .06, .08, or .10. With each of those values for the second drift rate, we generated 10,000 data sets and allowed DMAT to recover the parameter estimates, once with a model allowing no differences across the two conditions, and once allowing drift rate to differ between the conditions. Then we calculated the LRT statistic and the associated *p* values (found from a  $\chi^2$  distribution with one degree of freedom). Figure 4 shows the proportion of rejected null hypotheses as a function of the threshold value  $\alpha$ . There it can be seen that if the true drift rate in the second condition is .10, there are a lot of rejections of H<sub>0</sub>, even with very small values for  $α$ . Table 5 shows the proportion of rejections of H<sub>0</sub> for common values of  $\alpha$ . When  $\alpha = .05$ , a drift rate of .10 is detected more than 96.3% of the time, but at a 6.1% risk of getting a "false alarm." With  $\alpha = 10^{-6}$ , there are no false alarms, but the test is much less powerful, detecting a drift rate difference of .10 in only 18.5% of cases.

## **Applications**

To demonstrate the application of the methods described in this article, we use two data sets containing both accuracy and RT data (Experiment 3 in Vandekerckhove, Panis, & Wagemans, in press, and Experiment 1 from Ratcliff & Rouder, 1998; used with permission). For substantive details on the studies, the interested reader is referred to Vandekerckhove et al. (in press) and Ratcliff and Rouder (1998).

## **Example 1: An Incomplete Factorial ANOVA Design**

The experiment by Vandekerckhove et al. (in press) is in the domain of visual shape perception and change detection in particular. The basic effect of interest is that if observers are shown a succession of two 2-D shapes which are different in only one vertex (an angle or a curvature extreme), this difference is easier to detect if it is adding or removing a concavity than if it is adding or removing a convexity (Barenholtz, Cohen, Feldman, & Singh, 2003). The substantive research question in this experiment is: Does the effect occur when the change is not adding or removing a new vertex, but increasing or decreasing an existing one? The paradigm is a two-interval forced choice task.

In the experiment, three variables are manipulated: (1) *change*—was there any difference between the two shapes? (2) *quality*—did the number of vertices change? (3) *type*—if there was a change, was it in a concavity (curvature with negative sign) or in a convexity (positive sign)? As is obvious from Variables 2 and 3, this is not a fully crossed design (properties of the change cannot be manipulated if there has been no change; as a result, each "change" condition had 80 data points but each "no-change" condition had 320). Table 6 lists all the conditions between which we would want to differentiate. Because the manipulations are all intended to affect the quality of the stimulus, we expect changes in drift rate, but not in any other variable. Writing the design as we do in Table 6 simplifies construction of a design matrix: The complete design matrix is simply the last three columns in the table, plus one column with ones for an intercept.

The goal of this experiment (and thus of the data analysis) is twofold. Primarily, it was to find out whether the type variable contributes anything above and beyond the quality variable. Additionally, if type has an effect, we would want to know whether it is independent of quality; that is, is there an interaction? To this end, we defined

**Table 5 Proportion of Rejected Null Hypotheses for Different Levels of the** *α* **Criterion, and With Different "Real" Effects in the Data**

|          |        | Simulated Difference in Drift Rate |       |       |       |       |  |  |  |  |
|----------|--------|------------------------------------|-------|-------|-------|-------|--|--|--|--|
| $\alpha$ | $_{0}$ | .02                                | .04   | .06   | .08   | .10   |  |  |  |  |
| .05      | .0607  | .1454                              | .3778 | .6649 | .8769 | .9628 |  |  |  |  |
| .01      | .0151  | 0503                               | .1848 | .4452 | 7297  | .9062 |  |  |  |  |
| .0001    | .0002  | 0023                               | .0153 | .0819 | .2586 | .5388 |  |  |  |  |
| .00001   | .0000  | .0009                              | .0044 | .0285 | 1244  | .336  |  |  |  |  |
| .000001  | .0000  | .0005                              | .0007 | .0091 | .0536 | .1848 |  |  |  |  |

Note—Real differences in drift rate of .10 are detected in 96.28% of cases at the .05 significance level, but at that *α* level there are also 6.07% false alarms.

**Table 6 Design of Experiment 3 in Vandekerckhove et al. (in press)**

| Condition | Change | Quality                  | Type                     |
|-----------|--------|--------------------------|--------------------------|
|           |        |                          | $\overline{\phantom{a}}$ |
|           |        |                          |                          |
|           |        | $\overline{\phantom{0}}$ |                          |
|           |        |                          |                          |
|           |        |                          |                          |

a series of five models, each an extended version of the former. In Model 1, all parameters were constant across conditions:

$$
\mathbf{P}_1 = \{1_5 \times \mathbf{a}_1^*, 1_5 \times \mathbf{T}_{er}^*, 1_5 \times \mathbf{\eta}_1^*, 1_5 \times \mathbf{z}_2^*,
$$
  

$$
1_5 \times \mathbf{s}_{\mathbf{z}_2}^*, 1_5 \times \mathbf{s}_{\mathbf{t}_2}^*, 1_5 \times \mathbf{v}_2^* \}.
$$

,

In Model 2, we let drift rates vary according to the design of the experiment, without the type variable, and in Model 3, we let drift rates vary according to the complete design of the experiment. These design matrices were

$$
\mathbf{D}_{\mathbf{v}2} = \begin{bmatrix} 1 & 1 & 1 \\ 1 & 1 & 1 \\ 1 & 1 & -1 \\ 1 & 1 & -1 \\ 1 & -1 & 0 \end{bmatrix}
$$

and

$$
\mathbf{D}_{\mathbf{v}3} = \begin{bmatrix} 1 & 1 & 1 & -1 \\ 1 & 1 & 1 & 1 \\ 1 & 1 & -1 & -1 \\ 1 & 1 & -1 & 1 \\ 1 & -1 & 0 & 0 \end{bmatrix},
$$

respectively. In Model 4, we allowed drift rates to vary freely across conditions:  $D_{v4} = I_{5 \times 5}$ , and finally, in Model 5, we allowed all diffusion parameters to vary freely across all five conditions:

$$
\mathbf{P}_5 = \{ \mathbf{I}_{5 \times 5} \times \mathbf{a}^*, \mathbf{I}_{5 \times 5} \times \mathbf{T}_{er}^*, \mathbf{I}_{5 \times 5} \times \mathbf{\eta}^*, \mathbf{I}_{5 \times 5} \times \mathbf{z}^*, \\ \mathbf{I}_{5 \times 5} \times \mathbf{s}^*_{\mathbf{z}}, \mathbf{I}_{5 \times 5} \times \mathbf{s}^*_{\mathbf{t}}, \mathbf{I}_{5 \times 5} \times \mathbf{v}^* \}.
$$

Note that Model 1 has 9 free parameters, Model 2 has 11, Model 3 has 12, and Model 4 has 13, whereas Model 5 has 37 (we keep the mixture-model parameters *π* and *γ* constant in all models). Note also that each model is nested in the next. The analysis we report is that for one participant in the experiment. Table 7 displays the fit statistics of each model together with the deviance  $\Lambda$  and the LRT statistic ∆Λ for two consecutive models (together with the appropriate number of *df*s).

From the table, we can conclude that the increase in model freedom from Model 1 to Model 2 was a success, because the badness-of-fit measure significantly decreases  $(p = .0021)$ . Going from Model 2 to Model 3 (adding the variable type) also significantly improved model fit  $(p = .0001)$ . However, going to Model 4 (allowing deviation from the experimental design) was not a worthwhile

**Table 7 Fit Statistics From the Model Queue for 1 Participant** 

| (Example 1) |          |    |       |     |                  |             |       |  |
|-------------|----------|----|-------|-----|------------------|-------------|-------|--|
| Model       | л        | df | ΔΛ    | Δdf | $\boldsymbol{v}$ | <i>AICc</i> | BIC   |  |
|             | 2,414.32 | 9  |       |     |                  | 2,433       | 2,472 |  |
| 2           | 2.401.95 | 11 | 12.37 | 2   | .0021            | 2,424       | 2,472 |  |
| 3           | 2.387.49 | 12 | 14.46 |     | .0001            | 2,412       | 2,464 |  |
| 4           | 2,387.13 | 13 | 0.37  |     | .5435            | 2,414       | 2,470 |  |
| 5           | 2,373.70 | 37 | 13.42 | 24  | .9587            | 2,453       | 2,609 |  |

step: Allowing drift rates to vary freely does not significantly improve the fit of the model ( $p = .5435$ ). Finally, whereas the step from Model 4 to Model 5 decreased the chi-square value, this decrease was again not significant when we take into consideration that 24 parameters had been added to the model ( $p = .9587$ ). Considering this, and inspecting the *AICc* and *BIC* values, Model 3 earns our preference. Furthermore, the estimated basic drift parameters were

$$
\hat{\mathbf{v}}^* = \begin{bmatrix} 0.065 \\ -0.039 \\ -0.050 \\ -0.077 \end{bmatrix}.
$$

The standard errors of these basic parameters, obtained from inverting the Hessian matrix, are 0.012, 0.010, 0.014, and 0.015, respectively. Thus, the Wald test for  $H_0$ :  $v_4 = 0$ (the effect of type) is

$$
Z = \frac{\hat{v}_4 - 0}{\sigma_{v_4}} = \frac{-0.077}{0.015} = -5.10, p < 10^{-6}.
$$

The values of the other parameter estimates and their standard errors of estimation under Model 3 are given in Table 8. In the table, it can be seen that  $\hat{s}^*$  has converged to a boundary value (zero), so we might consider removing it from the model in a second stage of the data analysis; but doing so would not dramatically affect the other parameter estimates.

Regarding outlier treatment, the parameter  $\pi$  converged to a boundary value (one) as well, meaning that there appear to be very few contaminants in this data set. As a result, the *γ* parameter becomes unidentified, and we might later also consider dropping both  $\pi$  and  $\gamma$  from the model. (When we did this, the outcome of the analysis remained the same.) The cutoff value estimated by the EWMA method was 373.3 msec, meaning that about 9% of data points (in this case, evenly distributed across conditions) were censored.

As for the substantive hypotheses, the finding that adding the type variable to the analysis significantly increased model fitness indicates that it influences drift rate, above and beyond the effect of the quality variable. Additionally, allowing for a more complex pattern than the experimental design (e.g., with interactions) did not lead to a better fit, indicating that for this participant, the experimental variables did not interact.

The reported results were not identical for all participants in the experiment. Five out of ten showed the pattern discussed above. In two other cases, Model 3 did not provide a significantly better fit than Model 2, indicating no significant effect of type. In a further two cases, Model 4 did provide a significant improvement relative to Model 3, indicating interactions between experimental variables. In one final case, Model 4 performed better than Model 3, but Model 5 also performed better than Model 4, indicating influences on other parameters besides drift rate (with this participant, there was a large across-condition difference in boundary separation).

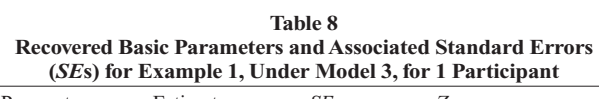

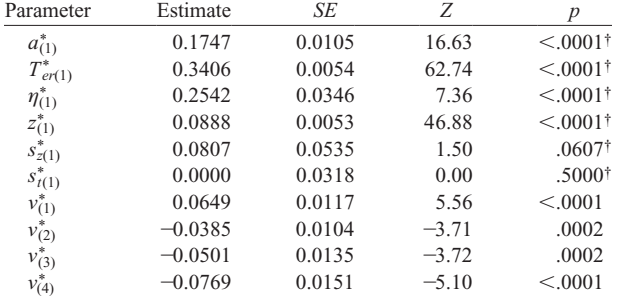

Note—Wald tests are for H<sub>0</sub> :  $\theta = 0$ . †Using Stram and Lee's (1994) corrected reference distribution  $Z^2 \sim .5\chi_0^2 + .5\chi_1^2$ .

#### **Example 2: A Linear Regression Design**

The first experiment in Ratcliff and Rouder (1998) is a brightness discrimination experiment. There were two manipulations of interest. First, there was a speed–accuracy instruction (participants were instructed to be either fast or accurate), and second, there was a manipulation of brightness, which increased by steps of equal size over 33 levels. However, in order to ensure a sufficient number of trials in each cell, we collapsed the five darkest and five brightest levels into a single level each, leaving 25 levels of the brightness variable and the number of trials varying across conditions from 61 to more than 200, with an average of about 150. The two variables were completely crossed in a  $2 \times 25$  design, yielding 50 conditions (conditions 1–25 have an "accuracy" instruction and 26–50 have a "speed" instruction). The task was a two-alternative forced choice procedure wherein each participant was shown a stimulus and had to judge whether this stimulus was drawn from a "bright" distribution or from a "dark" distribution (the two distributions overlapped significantly, so participants could not be highly accurate). Feedback was given after each trial.

From the manipulations, we can expect two things: first, that the speed–accuracy instruction will have an effect on boundary separation, and second, as brightness of the stimulus increases, that the drift toward the "bright" response will increase. Note that for this analysis, we change the interpretation of the model's upper and lower boundaries. We will now say that a hit on the upper boundary leads to a "bright" response, and that a hit on the lower leads to a "dark" response.1 The drift rate is hence no longer a measure of ability to respond correctly, but of a tendency to respond "bright" (and a negative drift rate can now reasonably occur, indicating a tendency to respond "dark"). Because the responses are not classified as either correct or incorrect, the assumption for the EWMA method that guesses are equally distributed across responses (i.e., that 50% of the guesses are "bright") no longer holds true; accordingly, we switched off the EWMA preprocessing. For the same reason, the "fast guesses" component of the mixture model is no longer a valid representation, so we will assume that the weight  $\gamma$  is equal to zero.

To perform the analysis, we defined a series of three models, each a more complex version of the former. In all models, we determined that there should be two different levels of the parameters  $a$ ,  $z$ , and  $s$ <sub>z</sub>: one for the conditions with accuracy instruction, and one for those with speed instruction. To do this, we constructed the following design matrix for these parameters:

$$
\mathbf{D}_{a} = \mathbf{D}_{z} = \mathbf{D}_{s_z} = \begin{bmatrix} 1_{25} & 0_{25} \\ 0_{25} & 1_{25} \end{bmatrix}
$$

,

which has two columns with 25 ones and 25 zeros each. Additionally, in Model 1 we will allow *v* to evolve linearly with the brightness manipulation, while allowing different regression slopes and intercepts for different speed– accuracy instructions:

$$
\mathbf{D}_{\mathbf{v}} = \begin{bmatrix} \mathbf{1}_{25} & \mathbf{L} & \mathbf{0}_{25} & \mathbf{0}_{25} \\ \mathbf{0}_{25} & \mathbf{0}_{25} & \mathbf{1}_{25} & \mathbf{L} \end{bmatrix},
$$

where  $L = [3 6 7 ... 27 28 31]^T$  represents the 25 brightness levels (with the first and last values adapted to reflect the average of the five groups pooled there). The other design matrices impose the requirement that there be no change across conditions:

$$
P_2 \!=\! \{\!D_a \!\times\! a^*_{\!\! \,s} \, {\bf 1}_{50} \!\times\! {\bf T}^*_{er}, {\bf 1}_{50} \!\times\! \boldsymbol{\eta}^*_{\!\! \,s} \, {\bf D}_z \!\times\! z^*_{\!\! \,s} \, \\ {\bf D}_{s_z} \!\times\! s^*_{z}, {\bf 1}_{50} \!\times\! s^*_{t}, {\bf D}_v \!\times\! v^*_{\!\! \,s} \}.
$$

However, the restriction that drift rates should increase linearly with the brightness manipulation is hardly tenable, both on theoretical grounds (because performance has upper and lower bounds) and due to opportunistic inspection of Ratcliff and Rouder's (1998) results. In fact, in their article, drift rate increases with brightness like a sigmoid function. Thus, in Model 2, we add a quadratic, cubic, and quartic component to the design, to mimic an S-shaped function. Now,

$$
\mathbf{D}_{\mathbf{v}} =
$$

$$
\begin{bmatrix} 1_{25} & L & L^2 & L^3 & L^4 & 0_{25} & 0_{25} & 0_{25} & 0_{25} & 0_{25} \\ 0_{25} & 0_{25} & 0_{25} & 0_{25} & 0_{25} & 1_{25} & L & L^2 & L^3 & L^4 \end{bmatrix},
$$

where the exponents indicate the element-wise power function (i.e., each element of the vector **L** is taken to that power). The other design matrices are the same as in Model 1. Note that, for numerical reasons, we rescaled each column of  $\mathbf{D}_v$  so that the values were in the range  $(0, 0.5)$ .

In Model 3, we allowed drift rates to vary freely:

$$
P_3 = \{D_a \times a^*_, 1_{50} \times T^*_{er}, 1_{50} \times \eta^*, D_z \times z^*_,
$$
  

$$
D_{s_z} \times s^*_z, 1_{50} \times s^*_t, 1_{50 \times 50} \times v^* \}.
$$

;<br>,

Finally, in Model 4, all diffusion parameters can vary freely across conditions.

Models 1 to 4 have 14, 20, 60, and 351 free parameters, respectively, and each model is nested in the next. The models were fitted to the data of 1 participant. Table 9 displays the fit statistics of each model, and shows the Λ and ∆Λ statistics with their *df*s. Figure 5 shows the drift rates according to Models 1, 2, and 3 as a function of brightness.

As can be seen from the table, Model 2 greatly outperforms Model 1, indicating deviations from linearity (as is obvious from Figure 5). Moreover, Model 3 performs slightly better than Model 2. Finally, Model 4 does not perform significantly better than Model 3, indicating that it is not necessary to free all parameters in the model across conditions. The *AICc* and *BIC* statistics, in Table 9, show a preference for Model 2, where a polynomial regression was imposed on the drift rates. In this case, we would opt for Model 2, both because the information criteria point in that direction, and also because the LRT does not give convincing evidence against Model 2.

The recovered basic parameters and their standard errors of estimation under Model 2 are given in Table 10, in which it can be seen that—as opposed to Example 1—all parameters significantly deviate from 0 (or from 1, in the case of  $\pi$ ). With  $\hat{\pi} = 0.9606$ , about 4% of the data (across conditions) are estimated to be contaminants.

For the two other participants, *AICc* and *BIC* values did not agree, but the pattern of significance between models was identical to that in Table 9.

## **Conclusion**

In the present article, we investigated and enhanced the practical applicability of the diffusion model for RT and accuracy data and explored several avenues of improvement. We suggested the use of design matrices in order to regress diffusion model parameters onto covariates from

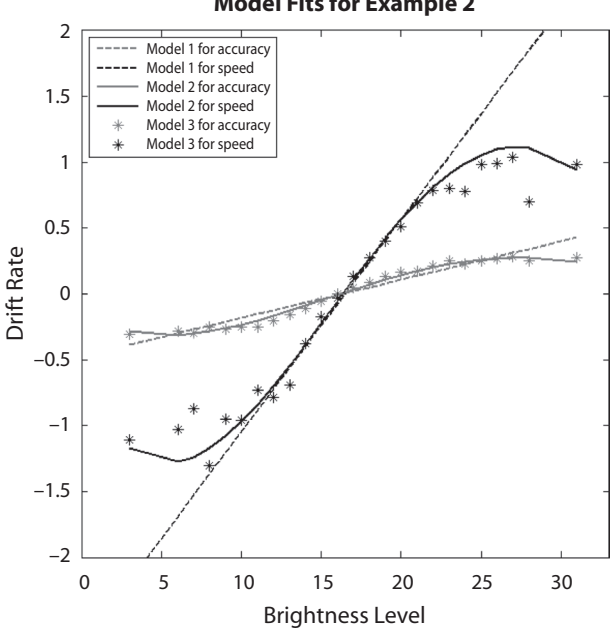

**Model Fits for Example 2**

**Figure 5. Drift rates of 1 participant in Experiment 1 of Ratcliff and Rouder (1998). Drifts recovered by Model 1 are shown as dashed lines, with the steeper line indicating the speed condition. Drifts from Model 2 are full curves, and drifts from Model 3 are stars. As can be seen, Model 1 provides a poor fit, whereas Model 2 is much closer to the separate drift rates, though still with some deviation left.**

**Table 9 Fit Statistics From the Model Queue for 1 Participant (Example 2)**

| Model | $\Lambda$               | df | ΔΛ    | $\Delta df$ | $\boldsymbol{v}$                     | <i>AICc</i>         | BIC    |
|-------|-------------------------|----|-------|-------------|--------------------------------------|---------------------|--------|
|       | 23.516.8                | 14 |       |             |                                      | 23.545 23.642       |        |
| 2     | 23.213.64               |    |       |             | $20\quad 303.14\qquad 6\quad 6.0001$ | 23.254 23.393       |        |
| 3     | 23.153.26               | 60 | 60.38 | 40          |                                      | .0202 23,274 23,692 |        |
| 4     | 23.086.12 351 67.14 291 |    |       |             | .9999                                | 23.821              | 26,236 |

**Table 10 Recovered Basic Parameters and Associated Standard Errors (***SE***s) for Example 2, Under Model 2, for 1 Participant** 

| Parameter                                                                                 | Estimate  | SE     | Ζ                | $\boldsymbol{p}$       |
|-------------------------------------------------------------------------------------------|-----------|--------|------------------|------------------------|
| $a_{(1)}^*$                                                                               | 0.1688    | 0.0016 | 103.50           | < .0001 <sup>†</sup>   |
| $\tilde{a_{(2)}}$                                                                         | 0.0436    | 0.0000 | >10 <sup>6</sup> | $< .0001$ <sup>†</sup> |
| $T^{\ast}$<br>$\underset{*}{er}(1)$                                                       | 0.3065    | 0.0008 | 369.61           | $< .0001$ <sup>†</sup> |
| $\eta_{(1)}^{\tau}$                                                                       | 0.0252    | 0.0085 | 2.95             | .0016 <sup>†</sup>     |
|                                                                                           | 0.0821    | 0.0012 | 71.13            | $< .0001$ <sup>†</sup> |
|                                                                                           | 0.0218    | 0.0000 | >10 <sup>6</sup> | $< .0001$ <sup>†</sup> |
|                                                                                           | 0.0476    | 0.0078 | 6.12             | $< .0001$ <sup>†</sup> |
|                                                                                           | 0.0426    | 0.0000 | >10 <sup>6</sup> | $< .0001$ <sup>†</sup> |
| $z_{(1)}^*$<br>$z_{(2)}^*$<br>$s_{z(1)}^*$<br>$s_{z(2)}^*$<br>$s_{t(1)}^*$<br>$v_{(1)}^*$ | 0.1427    | 0.0023 | 62.27            | $< .0001$ <sup>†</sup> |
|                                                                                           | $-0.5892$ | 0.0155 | $-37.96$         | < .0001                |
|                                                                                           | $-3.9174$ | 0.2829 | $-13.85$         | < .0001                |
| $v_{(2)}^*$<br>$v_{(3)}^*$<br>$v_{(4)}^*$<br>$v_{(5)}^*$<br>$v_{(6)}^*$                   | 0.8681    | 0.0336 | 25.86            | < .0001                |
|                                                                                           | 6.4215    | 0.6207 | 10.35            | < .0001                |
|                                                                                           | $-0.1671$ | 0.0188 | $-8.90$          | < .0001                |
|                                                                                           | $-2.0014$ | 0.3373 | $-5.93$          | < .0001                |
| $\mathcal{I}_{(1)}$                                                                       | 0.9582    | 0.0041 | $-10.28$         | $< .0001$ <sup>†</sup> |

Note—Wald tests are for  $H_0$ :  $\theta = 0$  unless indicated otherwise. Basic drift parameters (1), (2), and (3) refer to the accuracy condition, and (4), (5), and (6) refer to the speed condition. Other parameters indexed with a (1) apply to the accuracy condition and with a  $(2)$  to the "speed" condition. †Using Stram and Lee's (1994) corrected reference distribution  $Z^2$  ~ .5 $\chi_0^2$  + .5 $\chi_1^2$ . ‡Testing H<sub>0</sub> :  $\pi_{(1)}^*$  = 1.

an experiment and discussed the use of the likelihood ratio statistic ∆Λ for statistical inference and model selection. With this statistical framework to complement diffusion modeling, the simultaneous analysis of RT and accuracy data moves closer to the realm of well-known statistical procedures such as ANOVA and multiple linear regression. We presented simulation studies where the small-sample behavior of the likelihood ratio statistic was found suitable. We also presented outlier treatment methods and showed that they perform well. Furthermore, we have implemented these methods in a freely available software tool, DMAT (Vandekerckhove & Tuerlinckx, 2007, in press).

Some further extensions of the RDM now present themselves. A first extension that readily flows from the present study is to implement other (nonlinear) constraints on model parameters than the ones permitted by the design matrix method. For example, in our second application we implemented an ad hoc imitation of a sigmoid function (with a polynomial of a high degree), whereas a better solution would be to simply use a nonlinear link function, such as a logit or probit link. A second possibility for advancement is to move from classical frequentist parameter estimation to a Bayesian framework, as in Lee, Fuss, and Navarro (2007). Finally, further research is needed to investigate the statistical qualities of quantile probability products estimators (Brown & Heathcote,

#### **Author note**

This research was supported by Grants GOA/00/02-ZKA4511, GOA/2005/04-ZKB3312, and IUAP P5/24. J.V. and F.T. thank Jeff Rouder for providing the data used in the second application example, and Eric-Jan Wagenmakers and Andrew Heathcote for helpful comments on earlier drafts of this article. Correspondence concerning this article should be addressed to J. Vandekerckhove, Department of Psychology, Tiensestraat 102, B-3000 Leuven, Belgium (e-mail: joachim.vandekerckhove@ psy.kuleuven.be).

#### **References**

- BARENHOLTZ, E., COHEN, E., FELDMAN, J., & SINGH, M. (2003). Detection of change in shape: An advantage for concavities. *Cognition*, **89**, 1-9.
- Bishop, Y., Fienberg, S., & Holland, P. (1975). *Discrete multivariate analysis: Theory and practice*. Cambridge, MA: MIT Press.
- BROWN, S., & HEATHCOTE, A. (2003). QMLE: Fast, robust and efficient estimation of distribution functions based on quantiles. *Behavior Research Methods, Instruments, & Computers*, **35**, 485-492.
- Chandra, M. (2001). *Statistical quality control*. New York: CRC Press.
- De Boeck, P., & Wilson, M. (2004). *Explanatory item response models: A generalized linear and nonlinear approach*. New York: Springer.
- Donders, F. C. (1969). On the speed of mental processes. *Acta Psychologica*, **30**, 412-431. (Translation of *Die Schnelligkeit psychischer Processe*, first published in 1868)
- HEATHCOTE, A., & BROWN, S. (2004). Reply to Speckman and Rouder: A theoretical basis for QML. *Psychonomic Bulletin & Review*, **11**, 577-578.
- HEATHCOTE, A., BROWN, S., & MEWHORT, D. J. K. (2002). Quantile maximum likelihood estimation of response time distributions. *Psychonomic Bulletin & Review*, **9**, 394-401.
- HURVICH, C. M., & TSAI, C.-L. (1989). Regression and time series model selection in small samples. *Biometrika*, **76**, 297-307.
- Laming, D. (1968). *Information theory of choice reaction time*. New York: Wiley.
- Lee, M. D., Fuss, I. G., & Navarro, D. J. (2007). A Bayesian approach to diffusion models of decision-making and response time. In B. Schölkopf, J. C. Platt, & T. Hoffman (Eds.), *Advances in neural information processing systems, Vol. 19*. Cambridge, MA: MIT Press.
- Link, S., & Heath, R. (1975). A sequential theory of psychological discrimination. *Psychometrika*, **40**, 77-105.
- Littell, R. C., Stroup, W., & Freund, R. J. (2002). *SAS system for linear models* (4th ed.). Cary, NC: SAS Institute.
- Luce, D. (1986). *Response times*. New York: Oxford University Press.
- NELDER, J. A., & MEAD, R. (1965). A simplex method for function minimization. *Computer Journal*, **7**, 308-313.
- Ratcliff, R. (1978). A theory of memory retrieval. *Psychological Review*, **85**, 59-108.
- RATCLIFF, R. (1981). A theory of order relations in perceptual matching. *Psychological Review*, **88**, 552-572.
- Ratcliff, R. (1988). Continuous versus discrete information processing: Modeling the accumulation of partial information. *Psychological Review*, **95**, 238-255.
- RATCLIFF, R. (1993). Methods for dealing with reaction time outliers. *Psychological Bulletin*, **114**, 510-532.
- RATCLIFF, R. (2002). A diffusion model account of response time and accuracy in a brightness discrimination task: Fitting real data and failing to fit fake but plausible data. *Psychonomic Bulletin & Review*, **9**, 278-291.
- Ratcliff, R., Gomez, P., & McKoon, G. (2004). A diffusion model account of the lexical-decision task. *Psychological Review*, **111**, 159-182.
- Ratcliff, R., & Rouder, J. N. (1998). Modeling response times for two-choice decisions. *Psychological Science*, **9**, 347-356.
- RATCLIFF, R., & ROUDER, J. N. (2000). A diffusion model account of masking in letter identification. *Journal of Experimental Psychology: Human Perception & Performance*, **26**, 127-140.
- Ratcliff, R., Thapar, A., & McKoon, G. (2004). A diffusion model analysis of the effects of aging on recognition memory. *Journal of Memory & Language*, **50**, 408-424.
- RATCLIFF, R., & TUERLINCKX, F. (2002). Estimating parameters of the diffusion model: Approaches to dealing with contaminant reaction times and parameter variability. *Psychonomic Bulletin & Review*, **9**, 438-481.
- RATCLIFF, R., VAN ZANDT, T., & McKoon, G. (1999). Connectionist and diffusion models of reaction time. *Psychological Review*, **106**, 261-300.
- Read, T., & Cressie, N. (1988). *Goodness-of-fit statistics for discrete multivariate data*. New York: Springer.
- ROBERTS, S. (1959). Control chart tests based on geometric moving averages. *Technometrics*, **1**, 239-250.
- SCHWARZ, G. (1978). Estimating the dimension of a model. *Annals of Statistics*, **6**, 461-464.
- Schwarz, W. (2001). The ex-Wald distribution as a descriptive model of response times. *Behavior Research Methods, Instruments, & Computers*, **33**, 457-469.
- SPECKMAN, P. L., & ROUDER, J. N. (2004). A comment on Heathcote, Brown, and Mewhort's QMLE method for response time distributions. *Psychonomic Bulletin & Review*, **11**, 574-576.
- Stram, D. O., & Lee, J. W. (1994). Variance components testing in the longitudinal mixed effects model. *Biometrics*, **50**, 1171-1177.
- Strayer, D. L., & Kramer, A. F. (1994). Strategies and automaticity: I. Basic findings and conceptual framework. *Journal of Experimental Psychology: Learning, Memory, & Cognition*, **20**, 318-341.
- Thapar, A., Ratcliff, R., & McKoon, G. (2003). A diffusion model analysis of the effects of aging on letter discrimination. *Psychology & Aging*, **18**, 415-429.
- TUERLINCKX, F. (2004). The efficient computation of the cumulative distribution and probability density functions in the diffusion model. *Behavior Research Methods, Instruments, & Computers*, **36**, 702-716.
- Tuerlinckx, F., Maris, E., Ratcliff, R., & De Boeck, P. (2001). A comparison of four methods for simulating the diffusion process. *Behavior Research Methods, Instruments, & Computers*, **33**, 443-456.
- Ulrich, R., & Miller, J. (1994). Effects of truncation on reaction time analysis. *Journal of Experimental Psychology: General*, **123**, 34-80.
- Vandekerckhove, J., Panis, S., & Wagemans, J. (in press). The concavity effect is a compound of local and global effects. *Perception & Psychophysics*.
- Vandekerckhove, J., & Tuerlinckx, F. (2007). *The Diffusion Model Analysis Toolbox* [Software and manual]. Retrieved from ppw.kuleuven .be/okp/dmatoolbox.
- Vandekerckhove, J., & Tuerlinckx, F. (in press). Diffusion model analysis with MATLAB: A DMAT primer. *Behavior Research Methods*.
- Voss, A., ROTHERMUND, K., & Voss, J. (2004). Interpreting the parameters of the diffusion model: An empirical validation. *Memory & Cognition*, **32**, 1206-1220.
- Voss, A., & Voss, J. (2007a). Fast-dm: A free program for efficient diffusion model analysis. *Behavior Research Methods*, **39**, 767-775.
- Voss, A., & Voss, J. (2007b). *A fast numerical algorithm for the estimation of diffusion-model parameters*. Manuscript submitted for publication.
- Wagenmakers, E.-J., Ratcliff, R., Gomez, P., & McKoon, G. (in press). A diffusion model account of criterion manipulations in the lexical decision task. *Journal of Memory & Language*.
- Wagenmakers, E.-J., van der Maas, H. L., & Grasman, R. P. (2007). An EZ-diffusion model for response time and accuracy. *Psychonomic Bulletin & Review*, **14**, 3-22.

#### **NOTE**

1. Changing the response coding is in general only necessary if there is a very high proportion of correct—or error—responses, so that one of the marginal distributions of the model is represented by only a few data points. Here there is no substantive or statistical reason that compels us to do this; we merely take this approach for illustrative reasons.

## **Appendix A Outlier Treatment Methods**

#### **Exponentially Weighted Moving Average Filter**

The *exponentially weighted moving average* method (EWMA; Chandra, 2001; Roberts, 1959) is a statistical quality control method that can detect shifts in performance as RTs increase. A cutoff threshold is set where the performance is judged to be above chance level.

The first step in the application of the method is sorting the RTs from short to long. In effect, we will then look at our data set as if it described a binary process that unfolds (and changes) over time. As time progresses (i.e., as RT increases), the process will start to shift away from its "control state" (with 50% accuracy) and tend toward a biased process (with accuracy  $>$  50%). The *control process* describes our expectation regarding fast guesses, which is straightforward: Guesses are draws from a Bernoulli process at chance level. Formally, if the *s*th observation (that is, the response  $X_{(s)}$ , corresponding to the *s*th sorted RT  $T_{(s)}$ ) is a guess, then  $X_{(s)}$ Bernoulli(0.5). The control process should be a credible representation of fast guesses, otherwise this method will not work. However, usually trials in an experiment are counterbalanced and randomized in such a way that participants cannot significantly exceed chance level accuracy without paying proper attention to the stimuli presented. If measures have been taken to avoid participants from being "cued" to a correct (or error) response even when guessing, it is reasonable to expect accuracy to be around 50% for fast guesses in a two-alternative forced choice task.

To determine the minimal RT at which the system no longer follows this control process, we take the RTs from all conditions (all RTs still sorted fast to slow), and analyze their corresponding responses. Of these responses, we iteratively compute the EWMA statistic  $c_s = \lambda x_s + (1 - \lambda)c_{s-1}$ , where  $x_s = 1$  if the response corresponding to the *s*th sorted RT was correct and 0 otherwise, and *λ* ∈ (0, 1) is a *weight parameter* that controls how many of the last observations are used. If  $\lambda$  is 1, only the *s*th observation is used, and if  $\lambda$  approaches 0, all observations from the first to the *s*th are weighted equally. We will then, at each iteration, calculate the upper control limit ( $UCL$ ) of this process, and check whether the EWMA statistic  $c_s$  exceeds this value.

In practice, some constants need to be defined. The first is the *in-control mean* of the process, which in this context represents the expected average performance of a fast guess. We denote this parameter  $c_0$ , and initialize it to 0.5. Second is the *in-control standard deviation*  $\sigma_0$  (standard deviation of *X*), which is also equal to 0.5 (this follows from the properties of the Bernoulli distribution). A third constant for EWMA is the *weight parameter λ*. We choose  $\lambda = 0.01$ , thereby accounting for many previous data points. The final constant is the *width of the control limits* (in standard deviations). To ensure a sensitive test, we set *L* to 1.5 (a relatively low value).

Given these parameters, we now compute  $c_s$  and check whether it is smaller than the *UCL*:

$$
c_s \langle UCL_s = c_0 + L\sigma_0 \sqrt{\frac{\lambda}{2 - \lambda}} \Big[ 1 - (1 - \lambda)^{2s} \Big].
$$
 (A1)

If this inequality is true, the process is judged to be within the limits of the control model, and we label observation *s* as a "fast guess." When the *UCL* is exceeded, we decide that the probability of giving a correct response significantly exceeds 0.5 from this RT on, and stop the iteration process. The RT at which the *UCL* was breached is then taken as the threshold, and all RTs below it are censored.

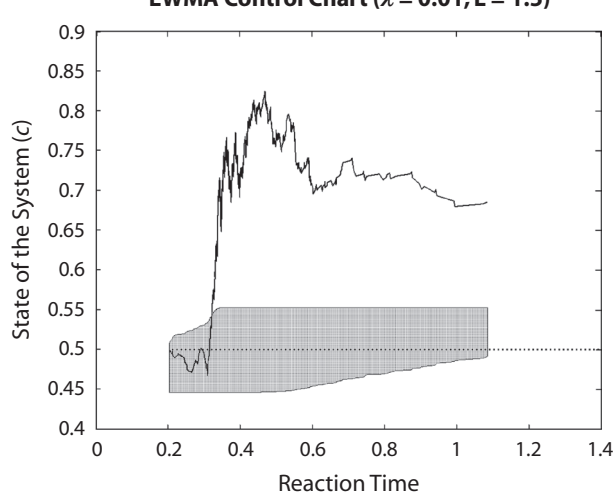

#### **EWMA Control Chart (***λ* **= 0.01, L = 1.5)**

**Figure A1. An EWMA control chart showing guessing for reaction times lower than approximately 322 msec. See text for details.**

#### **Appendix A (Continued)**

The EWMA method is commonly illustrated with a *control chart*, which depicts the evolution of  $c<sub>s</sub>$  as a function of increasing RT. Figure A1 shows an example control chart, with the EWMA statistic indicated by a full line, the control state by a dotted line, and the control limits by a shaded region around the control state. This control chart is based on data that were generated from the parameters shown in Table 1 (Set A), with 250 data points in each condition, and 5% fast outliers added to the 200- to 400-msec domain, uniformly distributed and with 50% accuracy. The EWMA algorithm returns a cutoff value of 322 msec, which is reasonable considering that the diffusion process with these parameters starts around 300 msec, but there are contaminants between 200 and 400 msec.

#### **Mixture Model Approach**

The CDF of the diffusion model extended with the mixture model approach is

$$
F_{X,T}(x, t, \theta) = \pi \text{Diff}(x, t, \theta) + (1 - \pi) \gamma \frac{1}{2} U(t, T_-, T_+)
$$
  
+ 
$$
(1 - \pi)(1 - \gamma) \text{Pr}(X = x \mid \theta) U(t, T_-, T_+),
$$
 (A2)

where  $U(t, A, B)$  indicates the cumulative density function of a uniform distribution from A to B, evaluated at *t*. Diff<sub>*X*</sub> $T(x, t, \theta)$  is the joint probability that the response equals  $x(x = 0$  for an error and  $x = 1$  for a correct response) and that the response is given at time *t* or before, under a Ratcliff diffusion model with parameter vector  $\theta$  [thus, Diff<sub>*X*</sub> $T(x, t, \theta) = \Pr(X = x, T \le t | \theta]$ . The exact formula for this joint probability is provided in Tuerlinckx (2004, Equations 1, 2, and 3). Further,  $T_{-}$  and  $T_{+}$  are the minimum and maximum of the assumed RT distributions for contaminants. Technically,  $T_{-}$  and  $T_{+}$  are parameters, but in the remainder of this article we will not treat them as such. They are not included in the parameter estimation routine, but are directly estimated with the observed minimum and maximum RTs (for each condition and each participant), respectively.

## **Appendix B Minimizing the Multinomial Log-Likelihood Function**

#### **Loss Function**

DMAT uses a multinomial likelihood function (MLF), which expresses the likelihood of observing a certain proportion of responses in a given number of RT bins, and should therefore be maximized in order to find good parameter estimates.

To define *B* RT bins, we select *B*-1 monotonically increasing bin edges  $q_1, \ldots, q_{B-1}$  and define  $q_0 = 0$  and  $q_B = 0$  $+\infty$ . The observed frequency in bin *b*, in condition *c*, for response *x*, is then simply

$$
O_{\text{cxb}} = \sum_{j=1}^{n_{\text{cx}}} I\left(q_{b-1} < t_{\text{cxy}} \le q_b\right),
$$

with  $n_{cx}$  being the number of data points with response x in condition *c*.  $I(\cdot)$  is the indicator function (which takes the value 1 if its argument is true and 0 otherwise). The predicted (or expected) proportion of *x* responses in bin b of condition c equals  $P_{ext} = F_{XT}(x, q_b, \theta_c) - F_{XT}(x, q_{b-1}, \theta_c)$ , where  $\theta_c$  indicates the parameter vector for condition *c*, and  $F_{X,T}$  is the CDF of the RDM or of the extended RDM (see Equation A2).

The negative log of the MLF that needs to be minimized is then defined as:

$$
\Lambda = -2\ell = -2\log\left(\prod_{c=1}^{C} \prod_{x=0}^{1} \prod_{b=1}^{B} P_{ccb}^{O_{cab}}\right) = -2\sum_{c=1}^{C} \sum_{x=0}^{1} \sum_{b=1}^{B} O_{ccb} \log(P_{ccb}).
$$
\n(B1)

We will henceforth refer to Equation B1 as the *multinomial (log) likelihood function* (MLF). During parameter estimation this will be the loss function we will be minimizing. An alternative to the MLF is the more common chisquare loss function as described by Ratcliff and Tuerlinckx (2002). It is shown by Read and Cressie (1988) that both are intimately related. DMAT allows the user to choose between these two, but the MLF is the default option.

We give two final remarks about the loss function. First, in light of the recent discussion about the appropriateness of fixed versus percentile-based boundaries to define the bins (see Brown & Heathcote, 2003; Heathcote & Brown, 2004; Heathcote, Brown, & Mewhort, 2002; Speckman & Rouder, 2004), in DMAT we have left the choice to the user. To briefly summarize this discussion: A statistic computed using percentile-based (datadependent) bin edges is not a true chi-square statistic. The practical consequence of this is that the ( *p* value of the) test statistic  $ΔΛ$  cannot be used for inference. There is also the third option of using fixed bin edges calculated from the average percentile-based bins over a wide range of parameter values (and this is the default choice in DMAT). The fits reported in this article are based on these realistic bin boundary values but as said before, the user can opt for another method.

A second remark is that some parameters in the model cannot take all possible real values and this may lead to numerical difficulties during the optimization. There are several possible strategies to avoid these problems, but in the estimation algorithm we simply define that  $\Lambda_{\theta} = 10^{10}$  if the parameter set  $\theta$  is outside the allowable parameter space. This penalty value ensures that the optimization algorithm will remain inside the parameter space.

#### **Appendix B (Continued)**

#### **Optimization**

In this subsection, we discuss three aspects of our optimization procedure: the starting points, the algorithm, and ways to avoid local minima.

First, we use a method of moments to produce a good initial estimate of the parameters. If the user of DMAT did not provide the algorithm with a starting guess, DMAT uses the estimates from the EZ-diffusion model (Wagenmakers et al., 2007) to generate a plausible starting point for the first model in the queue. For subsequent models in a queue, DMAT uses the final estimates of the previous model as starting point (if necessary, a linear transformation or regression will be applied to ensure that this initial guess does not violate any restrictions of the present model). For the parameters of the RDM that are not represented in the EZ-diffusion model, we make the following (arbitrary) guesses:  $\eta = 0.2$ ,  $z = \frac{1}{2}a$ ,  $s_z = \frac{9}{20}a$ , and  $s_t = \frac{9}{10}T_{er}$ .

Second, the algorithm we use to find the optimum of the loss function is the Nelder–Mead simplex algorithm (NMS algorithm; Nelder & Mead, 1965), with a few adaptations. In our algorithm, we allow a single NMS run to proceed for 200 steps, after which the size of the simplex shape is reset to its original size. We do this because we have observed that (due to numerical issues) the optimizer sometimes converges in a local minimum. Resetting the simplex size allows the algorithm to escape from such local minima. Usually, the simplex size is reset three times, thus performing four runs with maximally 200 steps. When these are finished, we start a fifth, longer, NMS run with maximally 5,000 iterations; usually, however, the last NMS run converges before that. DMAT users can change the number of NMS runs, as well as the maximum number of iterations allowed. The final phase of the algorithm is a single quasi-Newton step, where the first and second derivatives of the objective are numerically approximated and used to find the local minimum near the point where the NMS run converged. This provides us with a numerical approximation to the Hessian matrix (the matrix of second derivatives) at the minimum, which is then used to verify that the solution point is in fact a minimum (the Hessian should be positive definite), and to calculate estimates of parameter standard errors.

Third, we incorporate another strategy for identifying and escaping suspected local minima. The fact that the algorithm has converged to a minimum is still no guarantee that we have in fact found optimal parameter estimates. A better parameter set might still exist in a region that our algorithm has not visited. This is a very difficult problem and it is not possible in general to give strong guarantees about the optimality of a set of estimated parameters. Local minima seem to exist near those boundaries of the parameter space where any of the variability parameters  $\eta$ ,  $s_t$ , or  $s_z$  are zero (although it is possible that this is a true minimum for some data sets).

To avoid local minima, the algorithm performs a jump when the variance parameters are estimated to zero  $(s_z$  and  $s_t$  will be changed to half of their maximal value, and  $\eta$  will be, arbitrarily, reset to 0.2). After making this jump, the NMS is restarted. In our experience, with this identify-and-jump strategy the algorithm often succeeds in locating a better point in the parameter space.

> (Manuscript received October 3, 2006; revision accepted for publication June 6, 2007.)